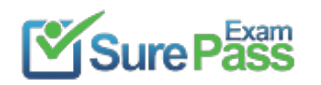

# **Network Appliance**

## **Exam Questions NS0-162**

NetApp Certified Data Administrator, ONTAP

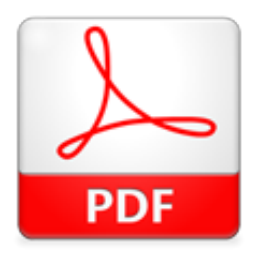

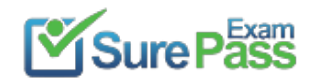

## **NEW QUESTION 1**

## Exhibit.

Network Interfaces

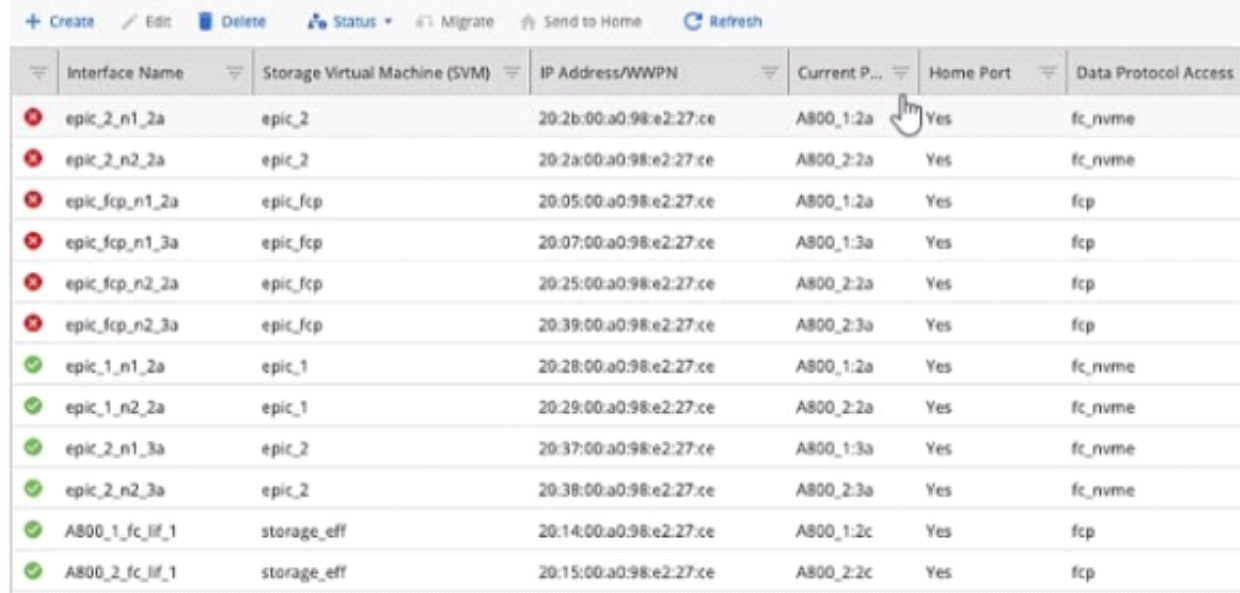

Referring to the exhibit, what would cause a customer to have an Issue with SVM eplc\_fcp when mapping a namespace to a host?

You have Installed a new ONTAP 9.8 cluster and want to move the e0e and e0c ports into a new broadcast domain. Referring to the exhibit, which action satisfies this requirement?

- A. FC has not been licensed on the cluster.
- B. NVMe Is not configured for the SVM.
- C. FC switch zoning has not been done correctly.
- D. NVMe is not licensed on the cluster.

**Answer:** B

## **NEW QUESTION 2**

Exhibit

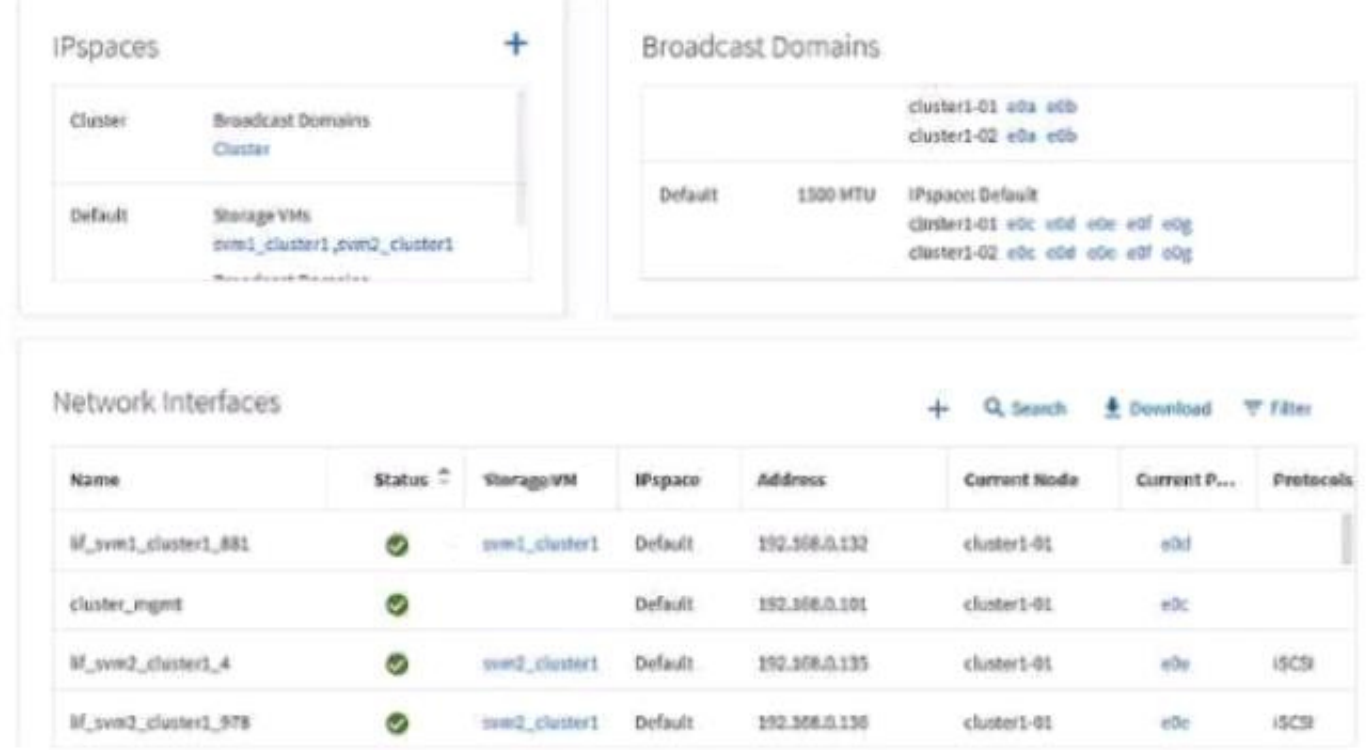

- A. Use the irrDadcast-domain create command
- B. Use the broadcast-domain split command.
- C. Use ONTAP System Manager to create a new broadcast domain.

D. Use the broadcast-domain= merge command.

## **Answer:** B

## **NEW QUESTION 3**

Which command parameter will result in a thin-provisioned LUN?

A. -space-allocation enabled B. -space-reservation disabled

C. -space-gurantee none

D. -space-guarantee volume

**Answer:** C

## **NEW QUESTION 4**

After creating an SVM In an ONTAP cluster, you are asked to delegate administration of the newly created SVM to an SVM administrator. In this scenario, which two tasks must you complete? (Choose two.)

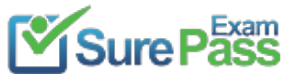

https://www.surepassexam.com/NS0-162-exam-dumps.html (89 New Questions)

- A. Create the vsadmin user account in the new SVM.
- B. Create a LIF for SVM management.
- C. Configure role-based access control (RBAC) for the vsadmin user account.
- D. Set a password for the vsadmin user account.

## **Answer:** BD

## **NEW QUESTION 5**

Your company requires WORM archiving of data on their ONTAP cluster. The data must not be able to be deleted even by an administrator. Which ONTAP feature fulfills this requirement?

- A. SnapLock Compliance
- B. SnapMlrror software
- C. SnapLock Enterprise
- D. SnapVault software

## **Answer:** A

## **NEW QUESTION 6**

A customer has a 2-node AFF A220 cluster and needs to enable the FC protocol. The onboard UTA2 ports are configured for 10Gbps Ethernet. In this scenario, what are two different methods to use FCP over the UTA2 ports? (Choose two.)

- A. Swap the Ethernet transceivers in the UTA2 ports for 1Gbps transceivers, and configure the ports as target ports.
- B. Connect onboard UTA2 ports to a Nexus switch and enable FCP.
- C. Swap the Ethernet transceivers in the UTA2 ports for FC transceivers, and configure the ports as targetports.
- D. Change the existing UTA2 ports from 10 Gbps speed to 8 Gb speed.

## **Answer:** BC

## **NEW QUESTION 7**

You want to prepare your ONTAP cluster and your ESXI cluster to connect NFS datastores over a 10-GbE network using Jumbo frames. In this scenario, which three configurations would accomplish this task? (Choose three.)

- A. Enable jumbo frames with an MTU of 9000 for your ESXi hosts.
- B. Enable jumbo frames with an MTU of 9216 for your switches.
- C. Enable Jumbo frames with an MTU of 1500 for your ESXI hosts.
- D. Enable Jumbo frames with an MTU of 1500 for your ONTAP cluster.
- E. Enable Jumbo frames with an MTU of 9000 for your ONTAP cluster.

## **Answer:** ABE

## **NEW QUESTION 8**

## Exhibit.

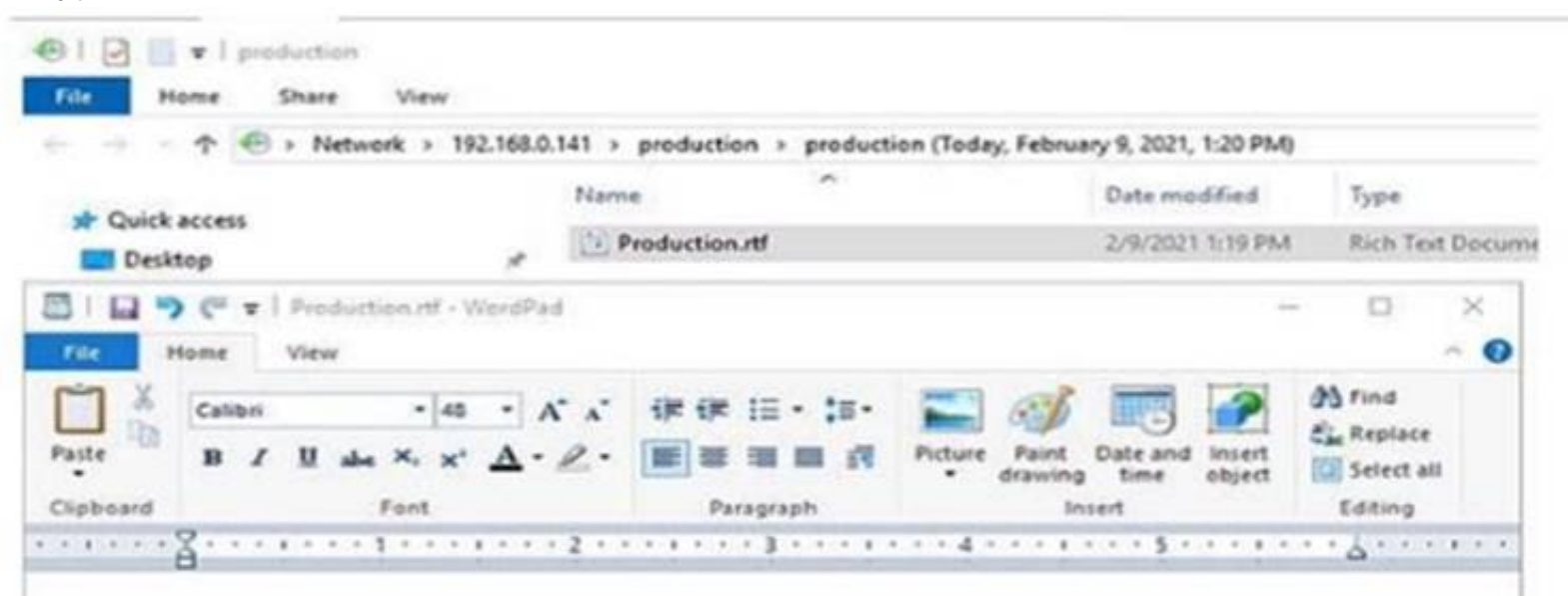

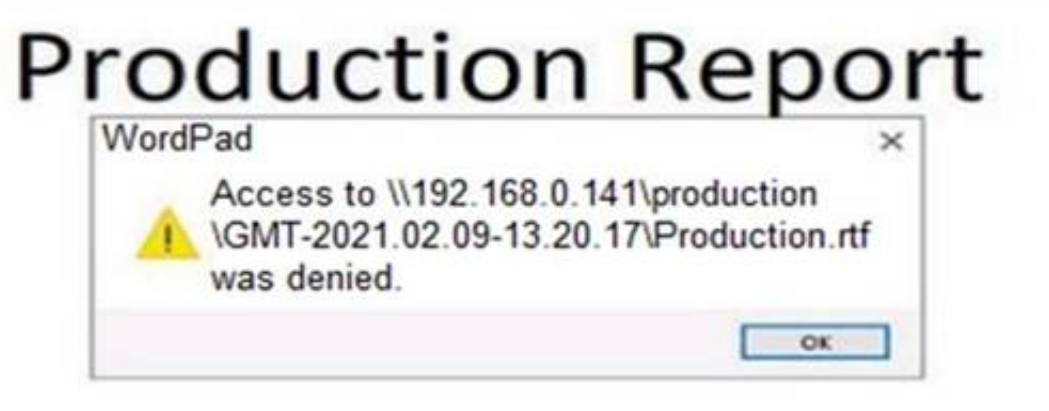

A user cannot save a file on an ONTAP SMB share. Referring to the exhibit, which action allows the user to save the file?

A. Allow the file type, file In the CIFS Server policy.

- B. Let the user save the file to a writeable location.
- C. Synchronize the ONTAP Cluster time to the Active Directory time.

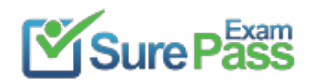

D. Set the user permission for the share to write.

**Answer:** B

## **NEW QUESTION 9**

After deploying an AFF A400, you want to deploy a storage virtual machine (SVM) to serve SMB data. Which three conditions must exist in this scenario? (Choose three.)

A. You must have sufficient space for the root volume.

- B. You must have a non-root aggregate in the online state.
- C. You must have encryption enabled on the root volume.
- D. You must synchronize the cluster time.
- E. You must have configured the export policies.

## **Answer:** ADE

## **NEW QUESTION 10**

You are asked to deploy a 2-node ONTAP Select cluster. The physical hardware Is located In two different locations and you want the aggregates mirrored synchronously between the two data centers. You must ensure high availability and automated switchover. In this scenario, which two steps would you take to fulfill this requirement? (Choose two.)

When a cluster consists of two nodes, it is not possible to achieve the quorum required when a node fails or loses communication. To resolve these types of splitbrain situations, every instance of the ONTAP Select Deploy utility includes a mediator service. If you have one or more active two-node clusters, the ONTAP Select Deploy virtual machine administering the clusters must be running at all times.

A. Ensure that the ONTAP Select Deploy VM resides at a third location other than the two data centers.

B. Install the SnapMirror Sync license on the cluster.

- C. Use ONTAP Mediator service to make sure that you have a quorum for the two nodes.
- D. Use ONTAP Select Deploy to Install the nodes on the physical hardware.

## **Answer:** AC

## **Explanation:**

https://docs.netapp.com/us-en/ontap-select/reference\_plan\_ots\_two\_node.html

## **NEW QUESTION 11**

You have created a new FlexCache cache volume and want to warm the cache before clients access the cache volume for the first time. In this scenario, how would you accomplish this task?

A. Prepopulate the cache volume with data from the origin volume using the flexcache prepopulate start command.

- B. Enable block-level Invalidation using the volume flexcache origin config modify command.
- C. Copy the data from the origin volume to the cache volume with the NetApp XCP Migration Tool.
- D. Synchronize the origin and cache first with the volume flexcache sync-properties command.

## **Answer:** A

## **Explanation:**

https://docs.netapp.com/ontap-9/index.jsp?topic=%2Fcom.netapp.doc.pow-fc-mgmt%2FGUID-E878AB6F-2A6

## **NEW QUESTION 12**

Click the Exhibit button.

A company has three servers that are using the iSCSI protocol to connect to a 2 node NetApp ONTAP cluster.

The server administrator notices that half of the paths are down. When you check the ONTAP cluster, you notice that the servers are togging into only the first controller.

Referring to the exhibit, which two steps do you take to troubleshoot the issue? (Choose two.)

A. Verify that the UFs are up.

- B. Verify that the ISCSI data protocol has been enabled on the ports.
- C. Verify that each server has been rebooted.

D. Verify that the controller has not been taken over.

## **NEW QUESTION 13**

Your company wants their newly Installed ONTAP system to automatically send telemetry data to NetApp to provide early notification of any security risks, bug fixes, and ONTAP updates. Furthermore, In case of hardware failures, a support case should be opened automatically at NetApp. Which two NetApp components satisfy the requirements? (Choose two.)

A. Cloud Insights B. Active IQ C. ONTAP AutoSupport D. Active IQ Unified Manager

**Answer:** BC

## **Explanation:**

Cases can be initiated automatically by our systems installed at customer sites via our ActiveIQ/AutoSupport technology. Source: https://mysupport.netapp.com/site/info/policies-and-offerings

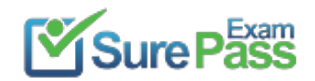

## **NEW QUESTION 14**

All SMB users are reporting that their network share performance Is slow on a new NetApp FAS500f HA pair. You determine that the users have converged network adapters (CNAs) with flow control enabled and no option to disable.

In this scenario, which two flow control settings are recommended on the NetApp ONTAP physical ports? (Choose two.)

https://kb.netapp.com/Advice\_and\_Troubleshooting/Data\_Storage\_Software/ONTAP\_OS/What\_are\_the\_flow\_Disable flow control on cluster network ports in the Data ONTAP cluster. Flowcontrol on the remaining

- A. Disable flow control end-to-end on data network ports.
- B. Enable flow control end-to-end on cluster network ports.
- C. Enable flow control end-to-end on data network ports.

D. Disable flow control end-to-end on cluster network ports.

## **Answer:** CD

## **Explanation:**

network ports (the ports that provide data, management, and intercluster connectivity) should be configured to match the settings within the rest of your environment.

## **NEW QUESTION 15**

You want to configure Active Directory domain controller access for NetApp ONTAP cluster administration. In this scenario, which two actions would accomplish this task? (Choose two.)

A. Configure an authentication tunnel through an admin SVM.

- B. Use the vservar active-directory create command to create a computer account on the domain for a non-CIFS SVM.
- C. Use the vserver active-directory create command to create a computer account on the domain for a CIFS SVM.
- D. Configure an authentication tunnel through an existing CIFS SVM.

## **Answer:** BD

## **Explanation:**

You can configure FC and FC-NVMe SAN hosts with single nodes through one or more fabrics. N-Port ID Virtualization (NPIV) is required and must be enabled on all FC switches in the fabric. You cannot directly attach FC or FC-NMVE SAN hosts to single nodes without using an FC switch.

https://docs.netapp.com/ontap-9/index.jsp?topic=%2Fcom.netapp.doc.pow-adm-auth-rbac%2FGUID-BC7B193 Configuring an authentication tunnel If you have already configured a CIFS server for a data SVM, you can use the security login domain-tunnel create command to configure the SVM as a gateway, or tunnel, for AD access to the cluster.

Creating an SVM computer account on the domain

If you have not configured a CIFS server for a data SVM, you can use the vserver active-directory create command to create a computer account for the SVM on the domain.

## **NEW QUESTION 16**

Which two storage efficiencies are enabled by default on NetApp AFF systems? (Choose two.)

- A. postprocess compaction
- B. Inline compression
- C. Inline deduplication
- D. postprocess zero block detection

## **Answer:** CD

## **NEW QUESTION 17**

Which security method would be used to authenticate targets and Initiators In an ISCSI environment?

A. NIS B. LDAP C. /etc/hosts D. CHAP

## **Answer:** D

## **NEW QUESTION 18**

Your company runs a NetApp AFF A220 cluster as a file server for NFS and SMB. You want to use one of the unused ports to connect a single Windows host

directly, using FC. You have converted the UTA2 ports e0e and e0f to FC and equipped them with a 16-Gbps FC transceiver. Your Windows host fails to connect to the storage.

In this scenario, which action solves the problem?

A. Use an FC switch between storage and host. B. Use the arbitrated loop topology on storage and host. C. Use the point-to-point topology on all ports. D. Use an Ethernet switch between storage and host.

**Answer:** A

## **Explanation:**

## **NEW QUESTION 19**

......

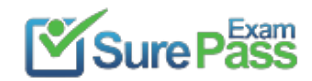

## **Thank You for Trying Our Product**

## **We offer two products:**

- 1st We have Practice Tests Software with Actual Exam Questions
- 2nd Questons and Answers in PDF Format

100% Actual & Verified — Instant Download, Please Click [Order The NS0-162 Practice Test Here](https://www.surepassexam.com/NS0-162-exam-dumps.html)

Passing Certification Exams Made Easy visit - https://www.surepassexam.com

## **NS0-162 Practice Exam Features:**

- \* NS0-162 Questions and Answers Updated Frequently
- \* NS0-162 Practice Questions Verified by Expert Senior Certified Staff
- \* NS0-162 Most Realistic Questions that Guarantee you a Pass on Your FirstTry
- \* NS0-162 Practice Test Questions in Multiple Choice Formats and Updatesfor 1 Year